# **ReplaClude Crack With Keygen [Win/Mac] (Latest)**

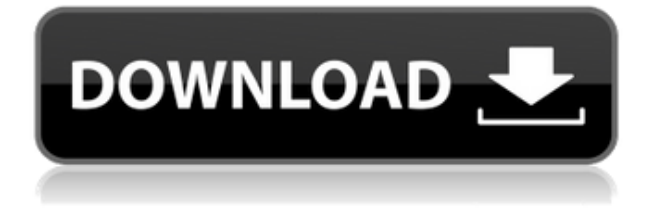

### **ReplaClude Crack+**

Just load ReplaClude to your Excel and start replacement, you will be amazed to see how much easier it is. Features  $\Box$ Supports a wide range of file types, even binary ones.  $\Box$ Respects line and file delimiters and tab characters  $\Box$ Doesn't forget to create backup files, even if a replacement failed. ✓Respects line and file delimiters and tab characters, so, for example, you can use it to replace the contents of multiple files by one command. <sub>[Extensive documentation, many users have already</sub> written their own recipes. ∏Performs syntax highlighting and context-aware formatting, so, for example, if you use the same text in different contexts, you can have the same text appear in different colors and sizes.  $\Box$ Plays with any Excel spreadsheet, so you can use ReplaClude to replace text in several workbooks.  $\Box$ Doesn't attempt to replace binary files, but it can open them and convert them to text. □Performs syntax highlighting and context-aware formatting, so, for example, if you use the same text in different contexts, you can have the same text appear in different colors and sizes. ✓Plays with any Excel spreadsheet, so you can use ReplaClude to replace text in several workbooks. ✓No special knowledge is required, just start replacement, you will be amazed how much easier it is. ReplaClude samples ReplaClude official website ReplaClude official website: repla.com/replaclude You can view ReplaClude official website on all kind of web browser.[Preparation and identification of Escherichia coli expressing HBV virus surface antigens]. A recombinant bacteriophage vector pV1, which has incorporated HBV genome cDNA into the genes of phage repressor and origin of replication, was constructed. Escherichia coli strain JM109 carrying this vector was induced by mitomycin C and the expressed HBV surface antigens were isolated and identified by indirect ELISA. HBsAg was purified from the culture supernatant and the protein was separated into the following four bands with SDS-PAGE: 19.3, 18.5, 16.8, and 16.2 kD, respectively, which was proved by Western blot.

#### **ReplaClude Registration Code Free Download [Win/Mac]**

Read Excel workbook which contains the source file(s) and generates a new Excel file that contains the content of the source file(s) in new form. Source File: Include your original source file.ReplaClude Full Crack has two editions, Desktop Edition and Web Edition. Desktop Edition: It is only for those who have a desktop. It takes advantage of the Excel VBA Code Editor and its capabilities. It makes the easy use of ReplaClude with command line. It is one of the most unique and exciting ways to accomplish the task you are doing. The concept of ReplaClude is extremely simple. It is just like other macro code macro, but ReplaClude is totally different from other macros. Web Edition: It is the edition of ReplaClude for those who have web sites. It saves you from making a change to your website to insert the contents of the included files. It automatically creates a new version of your web site by using its built-in simple rules, and updating its web page.Complete nucleotide sequence and codon usage of the cDNA coding for the major outer membrane protein of Porphyromonas gingivalis. The complete nucleotide sequence of the cDNA coding for the major outer membrane protein (MOMP) of Porphyromonas gingivalis ATCC 33277 was determined. The MOMP gene comprises a single open reading frame with an ATG start codon and an in-frame TGA stop codon, in accordance with the DNA sequence of the genomic DNA. The deduced protein contains 628 amino acids and is similar to a number of lipoproteins, such as LppG, LppK, LppQ, LppB and LppX of Escherichia coli, Bacillus subtilis, and Burkholderia mallei. The N-terminal amino acid sequence of MOMP was determined by matrix-assisted laser desorption ionization mass spectrometry and Edman degradation. The first 27 amino acid residues of MOMP is a sequence quite similar to those of the lipoproteins, and shows a homology of 50% with that of LppO of B. subtilis. These results indicate that the amino acid sequence of the MOMP of P. gingivalis is closely related to the lipoproteins of Gram-negative bacteria and that the MOMP of P. 2edc1e01e8

#### **ReplaClude Crack+ Activation Key Free**

ReplaClude is an Excel add-in, which let you to do inline replacement, or inline include to HTML, PDF, DOC, and other Office documents. This add-in is made to be easy to use and intuitive. It allows you to edit, replace, and include content of any selected file to any other file, or to multiple files and folders, instantly. It is especially useful for the long time spent repetitively editing the same content (such as menu files, frames, HTML, PDF, DOC,.bat file, text file, binary file, etc.), which is tedious work for experienced IT professionals, and end users who need to do it automatically. ReplaClude is especially designed to be integrated with MS Excel. It is a "sandboxed" add-in, which makes it very safe to use and gives you the freedom to use it as you wish. You don't have to worry about uninstallation of ReplaClude. How to use ReplaClude: 1. Install ReplaClude to your computer. 2. Open or create any MS Excel file. 3. Enable ReplaClude. 4. Click the 'Add ReplaClude' button. 5. Choose the files to be replaced, and click 'Do It!' button. 6. You can preview the result or edit the source text. 7. You can choose the target filename/folder. 8. Click 'Do It!' button again to save the changes. 9. You can save the result files to an Excel worksheet or an Excel folder, or upload the results to web server. 10. This add-in is also very useful to make binary files,.doc files,.pdf files etc. Features:  $\cdot$  Replaces any text, font, etc.  $\cdot$  Do include any file, text, font, etc.  $\cdot$  Do replace the specified source text from any Excel cell. · Do replace the specified source text from any Word Document.  $\cdot$  Do include the specified HTML code in any Excel cell.  $\cdot$  Do include the specified HTML code in any HTML file.  $\cdot$  Do include the specified HTML code in any MS Word Document.  $\cdot$ Supports all file types, including DOC, XLS, HTML

<https://techplanet.today/post/manajemen-sumber-daya-manusia-ebook-download-top> <https://reallygoodemails.com/crotinztrifko> [https://techplanet.today/post/free-exclusive-download-rapidex-english-speaking-course-telugu-englis](https://techplanet.today/post/free-exclusive-download-rapidex-english-speaking-course-telugu-english) [h](https://techplanet.today/post/free-exclusive-download-rapidex-english-speaking-course-telugu-english) <https://techplanet.today/post/gpgdragonboxusbdriverv212freedownload-link>

<https://reallygoodemails.com/imguoliaku>

<https://techplanet.today/post/26th-july-at-barista-movie-hot-download-in-hindi-hd-kickass-720p>

#### **What's New in the ReplaClude?**

ReplaClude is a project manager that allows you to manage your projects in a very simple way. You may create your project and assign its tasks to your colleagues using MS Project, you may create your project and assign its tasks to your colleagues using MS Project, you may create your project and assign its tasks to your colleagues using MS Project, you may create your project and assign its tasks to your colleagues using MS Project, you may create your project and assign its tasks to your colleagues using MS Project, you may create your project and assign its tasks to your colleagues using MS Project, you may create your project and assign its tasks to your colleagues using MS Project, you may create your project and assign its tasks to your colleagues using MS Project, you may create your project and assign its tasks to your colleagues using MS Project, you may create

your project and assign its tasks to your colleagues using MS Project, you may create your project and assign its tasks to your colleagues using MS Project, you may create your project and assign its tasks to your colleagues using MS Project, you may

## **System Requirements For ReplaClude:**

How To Install: 1. Install the app from Google Play. 2. Install the app from the link below (XMM7) 2. Don't forget to turn on push notifications. 3. Download updates for the most up to date version. 4. Enjoy. Please note: This game is under test. We are currently undergoing some major changes to the game. It is possible that the latest version of the game may be different from the version that you are playing. If you would like to test

Related links:

- <https://beautyprosnearme.com/drawing-studio-crack-serial-key/>
- <https://citywharf.cn/dockit-migrator-11-4-6737-27801-crack-free-download-2022/>
- <https://www.drbonesonline.com/wp-content/uploads/2022/12/wampead.pdf>
- [https://wellbrid.com/wp-content/uploads/2022/12/Change\\_Dpi\\_Crack\\_Patch\\_With\\_Serial\\_Key\\_For\\_Wi](https://wellbrid.com/wp-content/uploads/2022/12/Change_Dpi_Crack_Patch_With_Serial_Key_For_Windows_2022Latest.pdf) [ndows\\_2022Latest.pdf](https://wellbrid.com/wp-content/uploads/2022/12/Change_Dpi_Crack_Patch_With_Serial_Key_For_Windows_2022Latest.pdf)
- <http://grupograndi.com/wp-content/uploads/2022/12/WinLock.pdf>
- <http://sportsstump.com/2022/12/12/bin2c-crack-free-for-windows-2022-new/>
- [https://www.orariocontinuato.com/wp-content/uploads/2022/12/Google-Search-QuotView-Image-Quo](https://www.orariocontinuato.com/wp-content/uploads/2022/12/Google-Search-QuotView-Image-Quot-Button-For-Chrome-Crack-Incl-Product-Key-2022.pdf) [t-Button-For-Chrome-Crack-Incl-Product-Key-2022.pdf](https://www.orariocontinuato.com/wp-content/uploads/2022/12/Google-Search-QuotView-Image-Quot-Button-For-Chrome-Crack-Incl-Product-Key-2022.pdf)
- [https://madlifegaming.com/wp-content/uploads/2022/12/Windows\\_Media\\_Player\\_Import\\_for\\_Winamp](https://madlifegaming.com/wp-content/uploads/2022/12/Windows_Media_Player_Import_for_Winamp.pdf) [.pdf](https://madlifegaming.com/wp-content/uploads/2022/12/Windows_Media_Player_Import_for_Winamp.pdf)
- [https://pieseutilajeagricole.com/wp-content/uploads/2022/12/Chipmachine-Crack-Free-3264bit-Final-](https://pieseutilajeagricole.com/wp-content/uploads/2022/12/Chipmachine-Crack-Free-3264bit-Final-2022.pdf)[2022.pdf](https://pieseutilajeagricole.com/wp-content/uploads/2022/12/Chipmachine-Crack-Free-3264bit-Final-2022.pdf)
- <https://arbamarkets.ru/regextransformer-product-key-free-updated-2022/>